## **Concerto RV 564a**

## **Basso**

[1.] Allegro

A. Vivaldi (1678-1741)

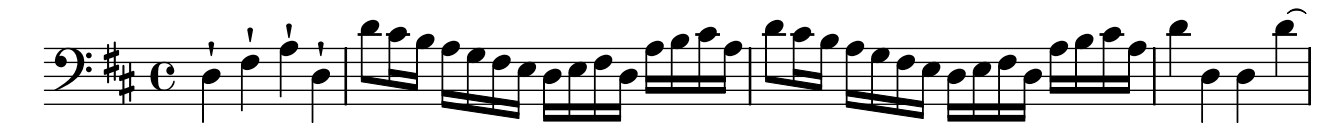

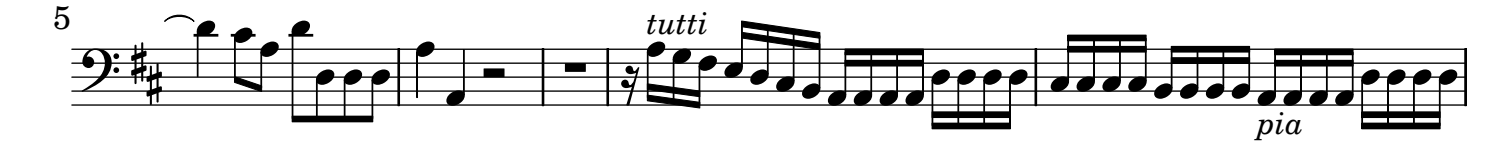

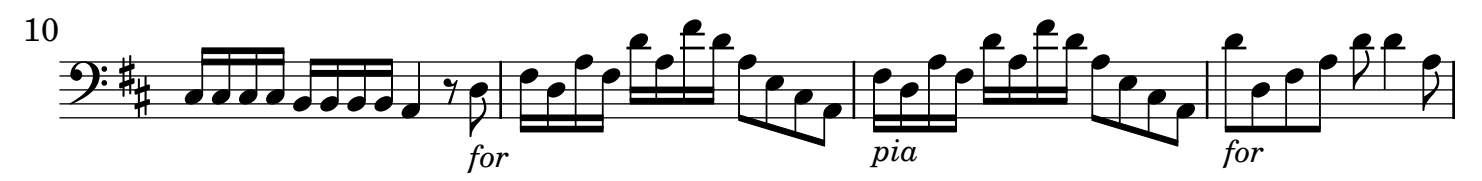

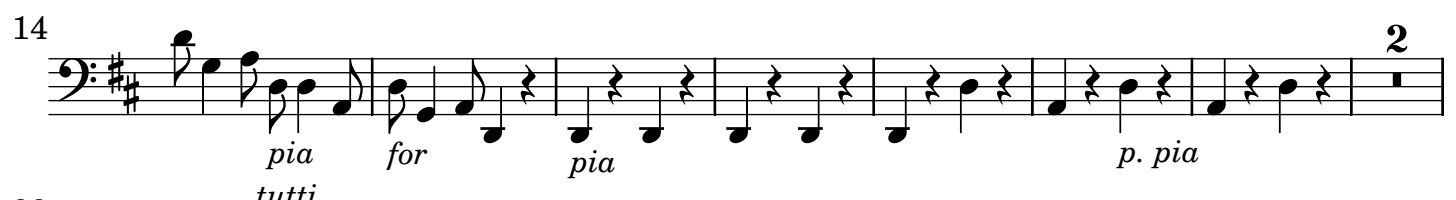

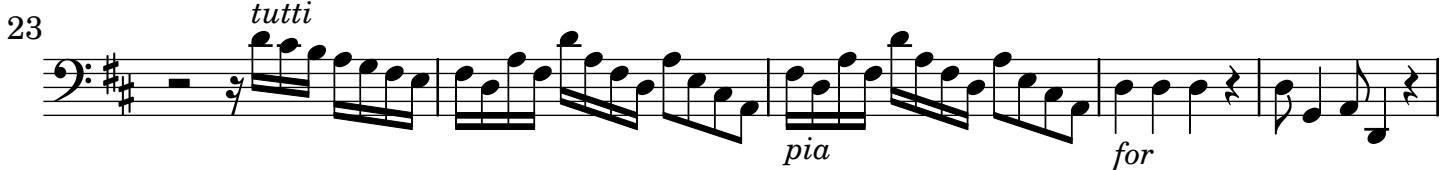

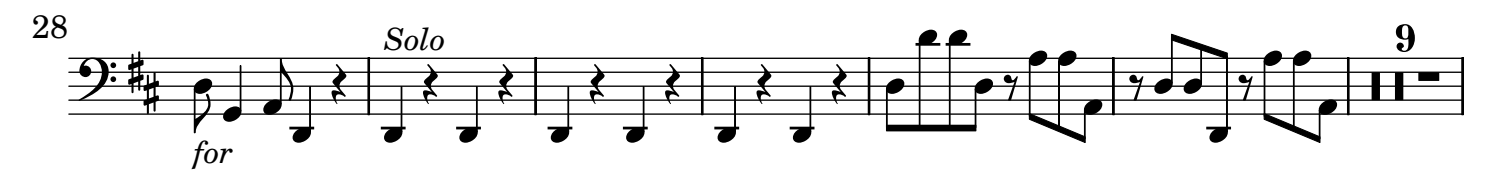

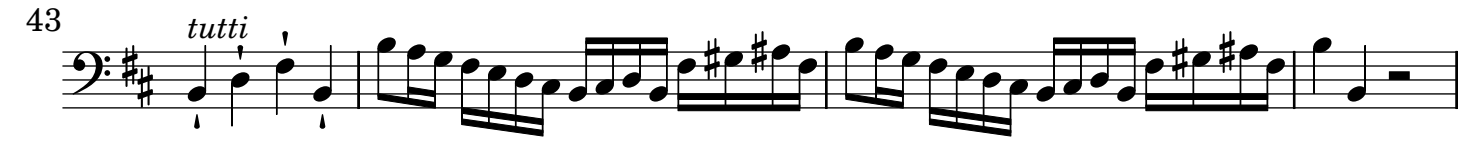

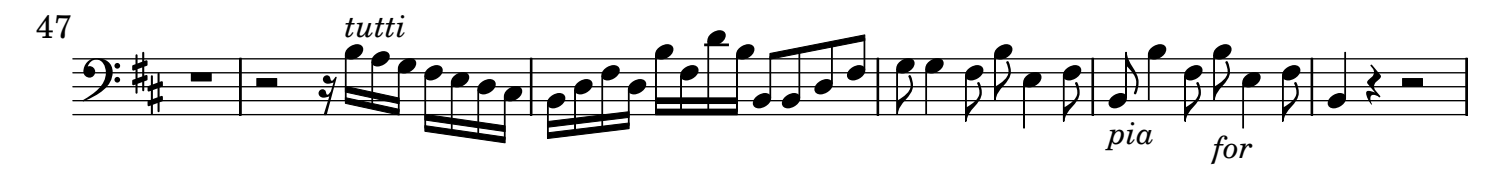

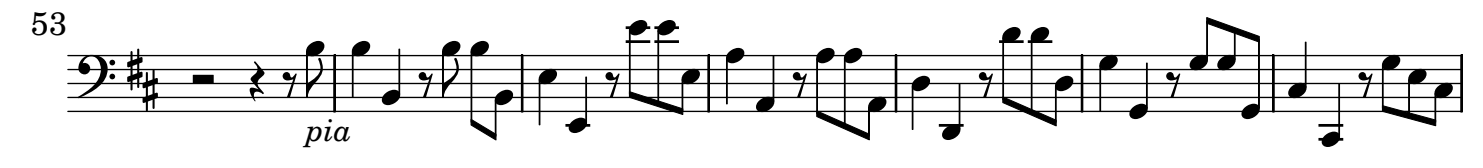

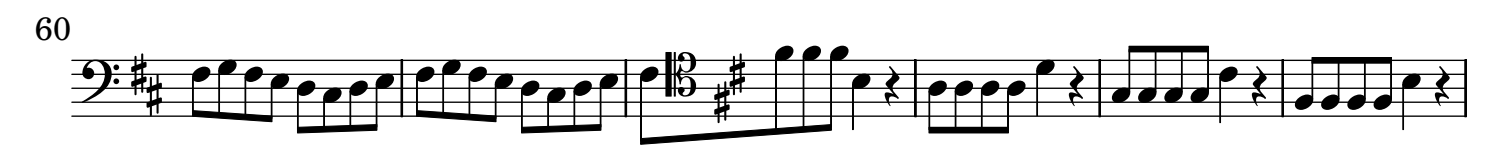

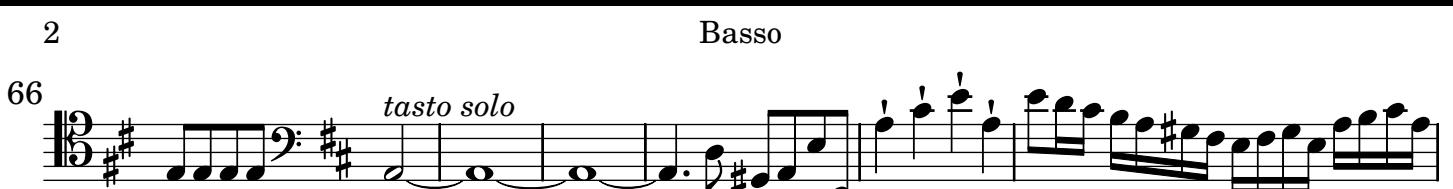

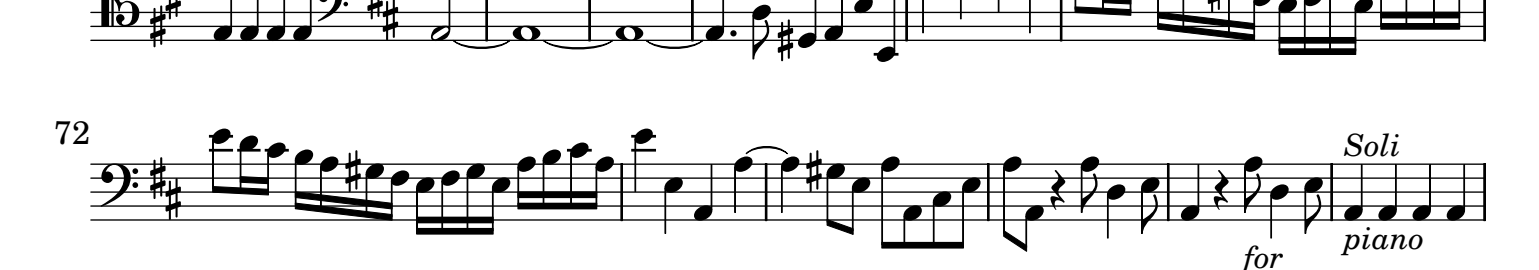

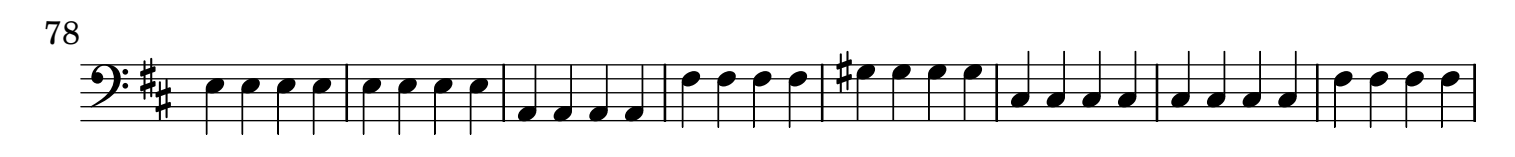

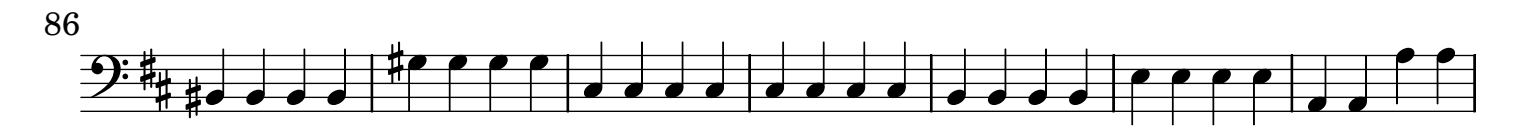

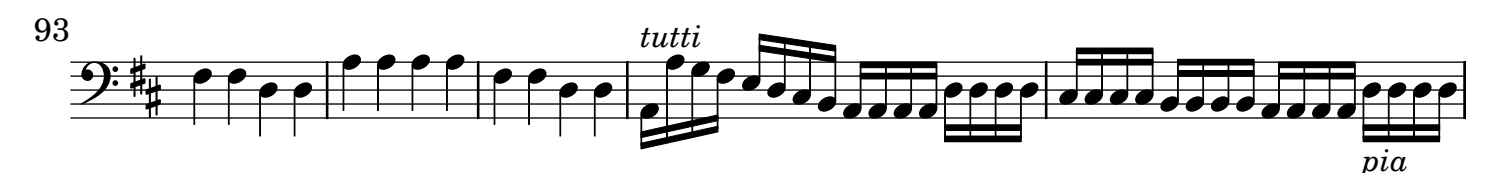

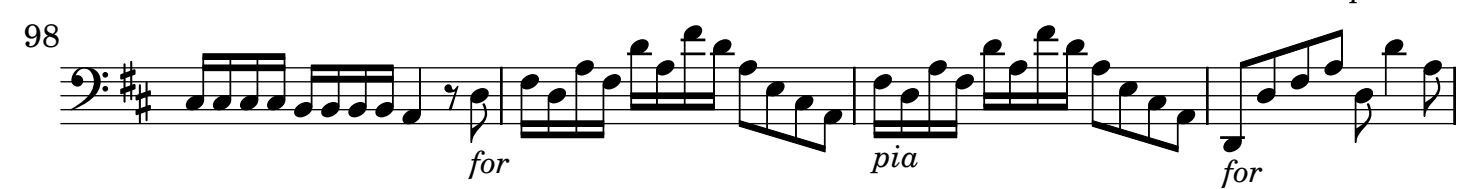

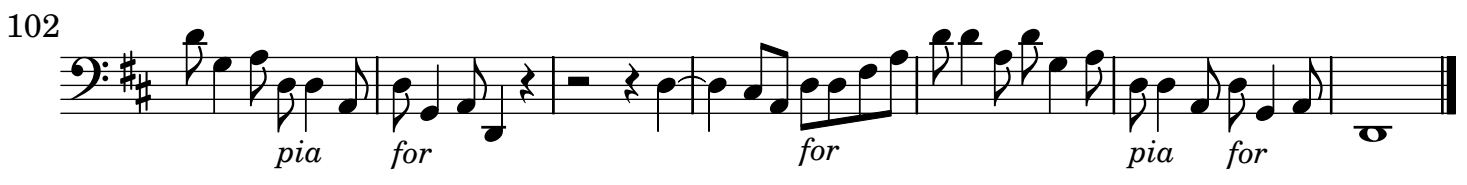

[2.] Adagio non molto

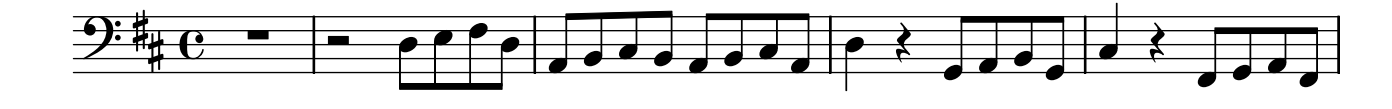

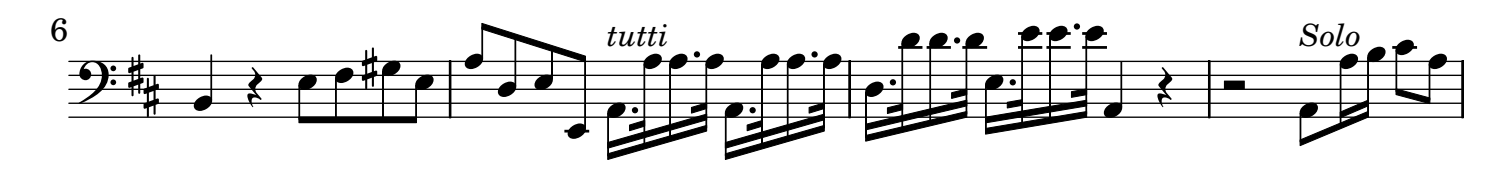

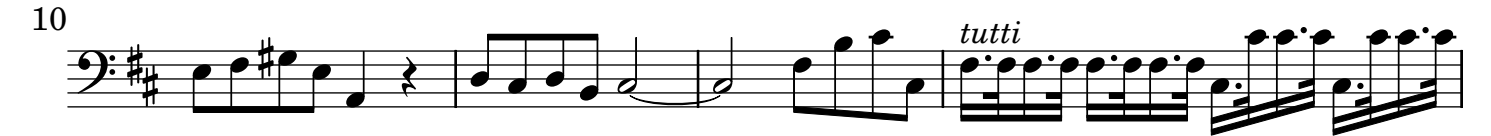

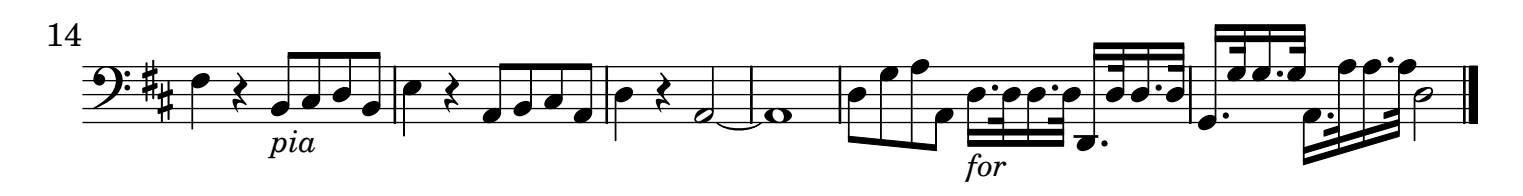

Basso 3

## [3.] All[egr]o

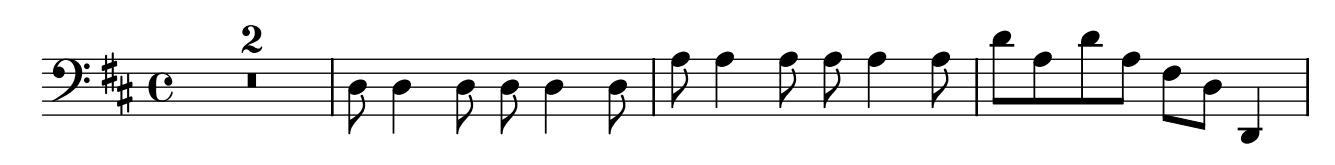

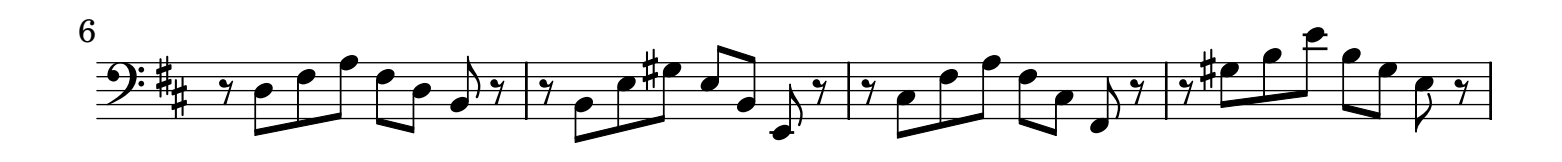

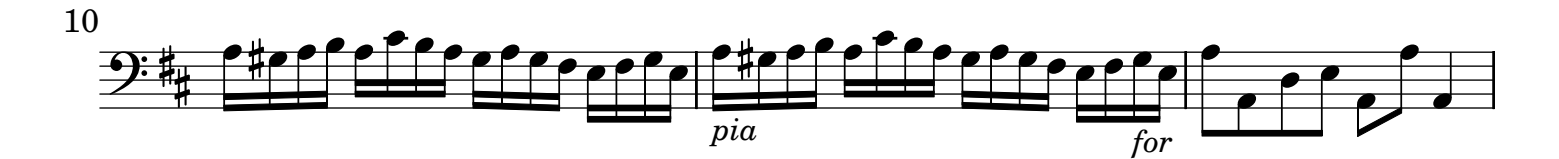

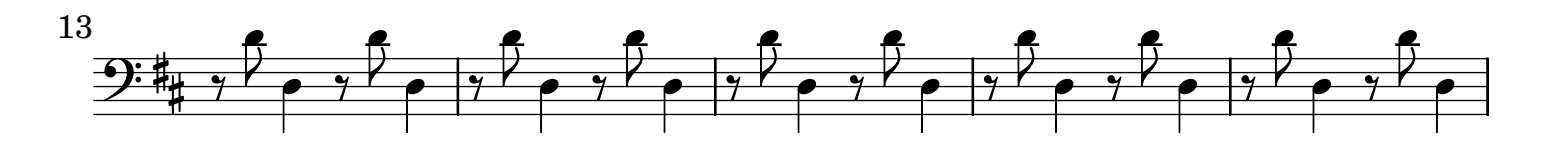

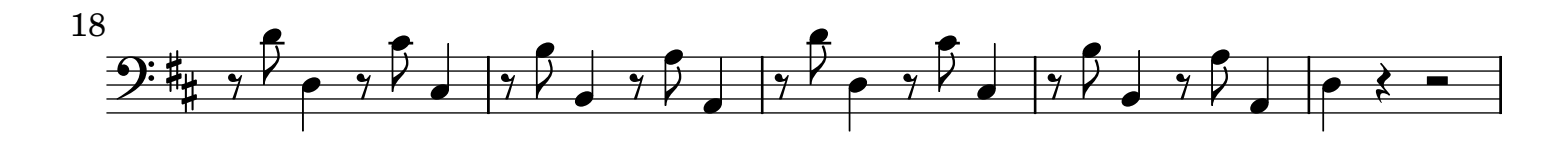

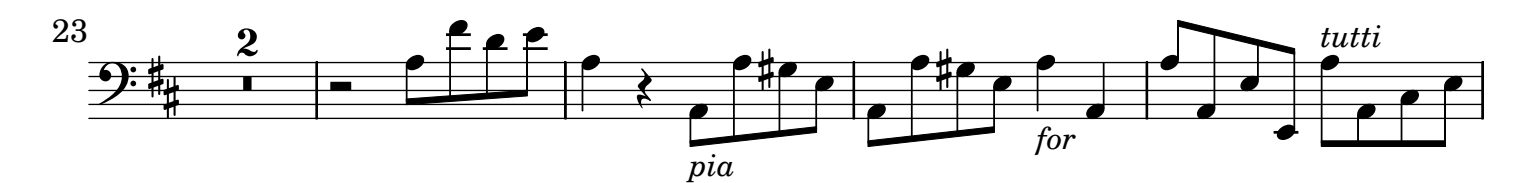

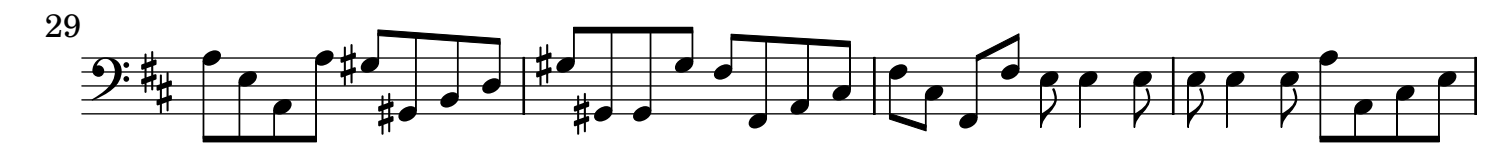

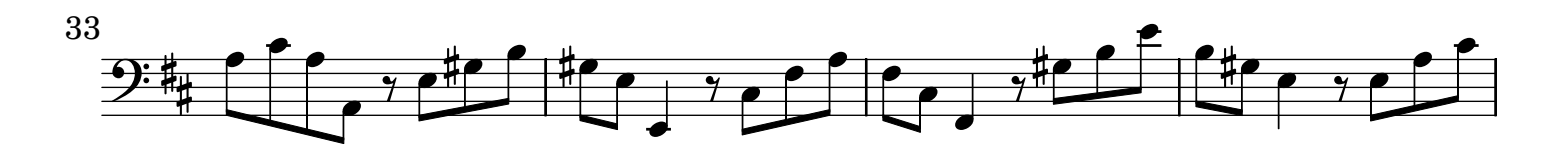

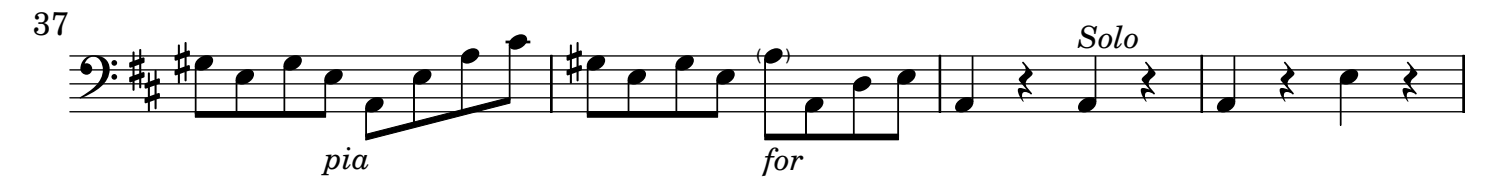

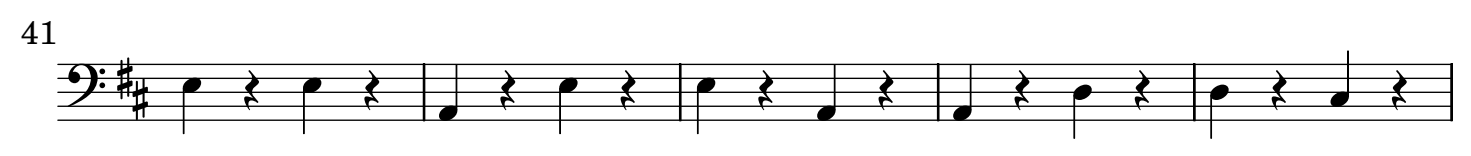

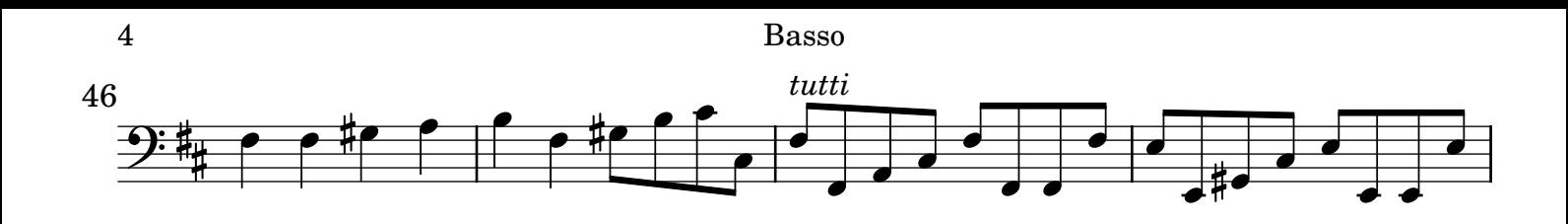

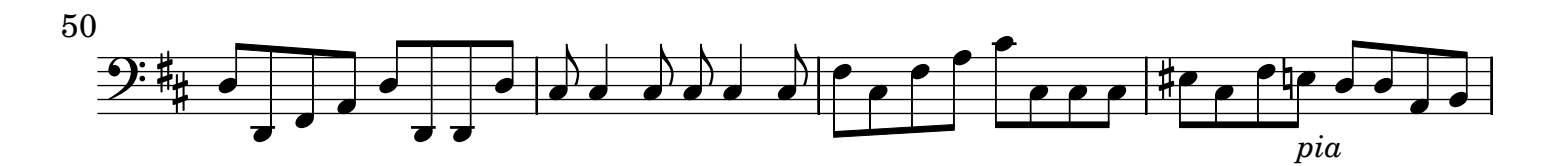

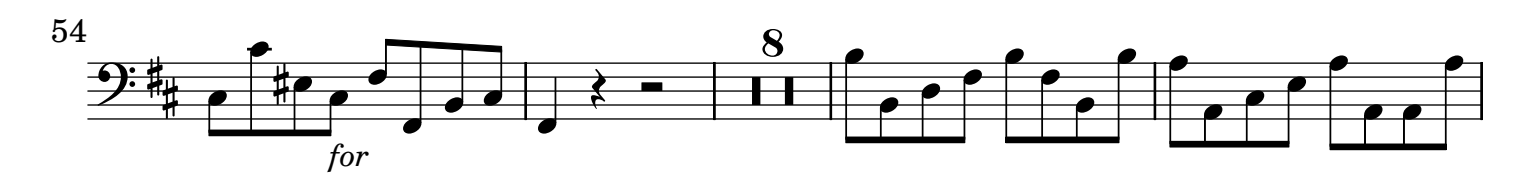

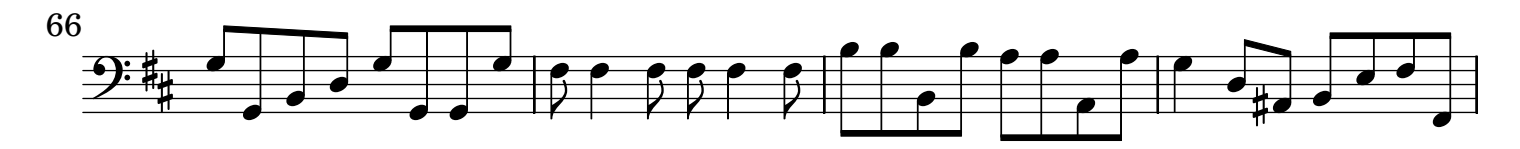

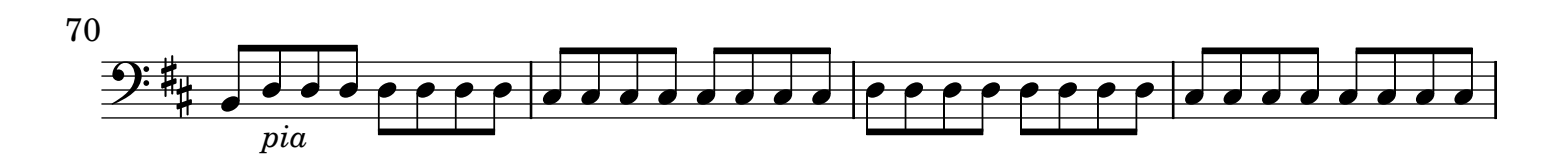

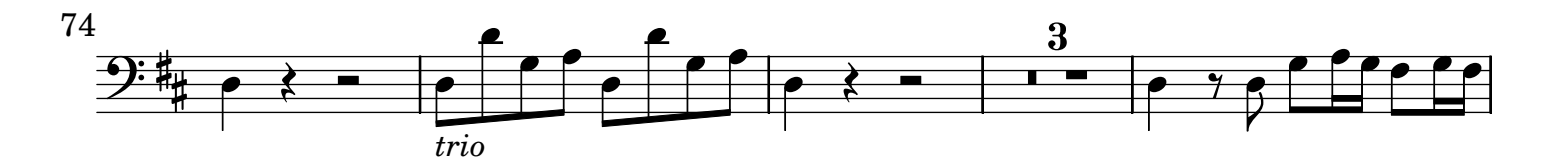

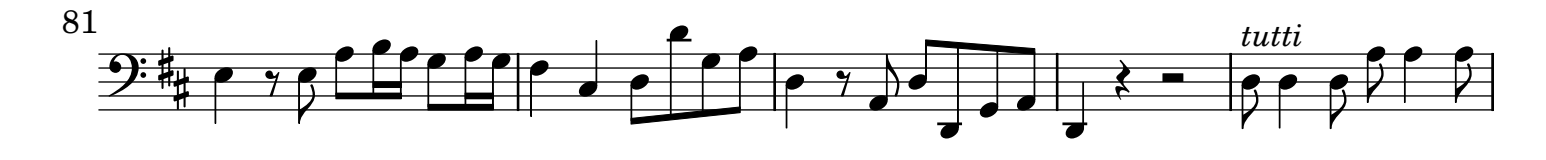

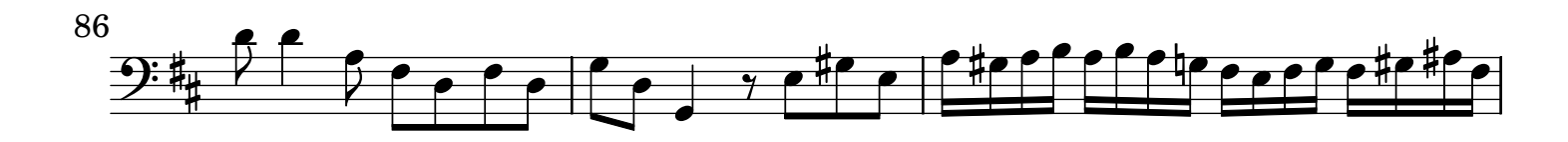

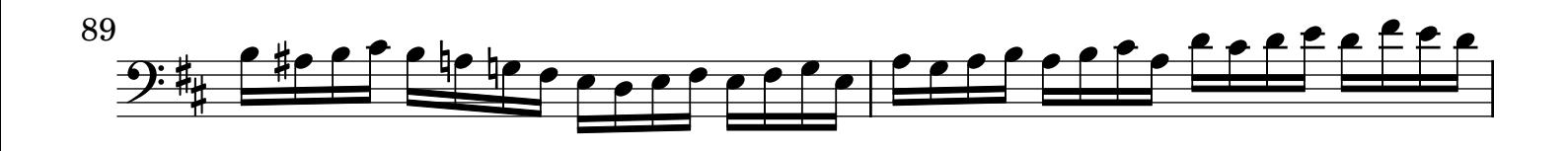

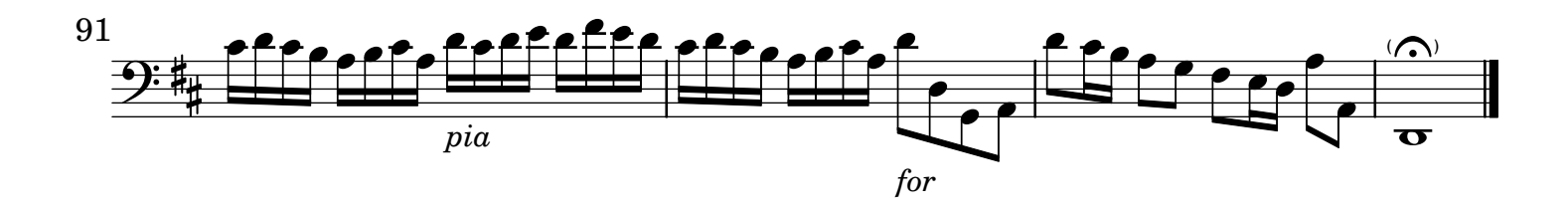

AV250911 baroquemusic.it Vivaldi - Concerto RV 564a - Rev: 1.0 CC License BY-NC-ND